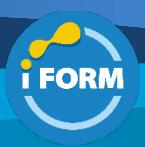

Durée : 2 jours soit 14 heures and the settlement of the settlement of the Second Meridian Second Meridian Second Meridian Second Meridian Second Meridian Second Meridian Second Meridian Second Meridian Second Meridian Sec

# Public visé :

Secrétaires, assistant(e)s et tout utilisateur de Word.

## Pré-requis :

- Pour suivre cette formation, les apprenants doivent :
	- Savoir concevoir des courriers, notes et documents avec Word
	- Savoir Intégrer des dessins et des photos dons un document Word
	- Savoir créer des tableaux dans un document Word
	- Savoir mettre en forme et en page un document Word en vue de son impression

### Objectifs pédagogiques :

À l'issue de cette formation, les participants auront la capacité de :

- Mettre rapidement en forme un long document,
- Y insérer différents en-têtes et pieds de page,
- Créer une table des matières,
- Insérer des références.
- Réaliser un publipostage facilement
- Créer des modèles.

### Modalités pédagogiques :

Session dispensée en présentiel ou téléprésentiel, selon la modalité inter-entreprises ou intra-entreprises sur mesure.

La formation est animée par un(e) formateur(trice) durant toute la durée de la session et présentant une suite de modules théoriques clôturés par des ateliers pratiques validant l'acquisition des connaissances. Les ateliers peuvent être accompagnés de Quizz.

L'animateur(trice) présente la partie théorique à l'aide de support de présentation, d'animation réalisée sur un environnement de démonstration.

En présentiel comme en téléprésentiel, l'animateur(trice) accompagne les participants durant la réalisation des ateliers.

#### Moyens et supports pédagogiques :

### **Cadre présentiel**

Salles de formation équipées et accessibles aux personnes à mobilité réduite.

- Un poste de travail par participant
- Un support de cours numérique ou papier (au choix)
- Un bloc-notes + stylo
- Vidéoprojection sur tableau blanc
- Connexion Internet

- Accès extranet pour partage de documents et émargement électronique

### **Cadre téléprésentiel**

Session dispensée via notre solution iClassroom s'appuyant sur Microsoft Teams.

- Un compte Office 365 par participant
- Un poste virtuel par participant
- Un support numérique (PDF ou Web)
- Accès extranet pour partage de documents et émargement électronique

#### Modalités d'évaluation et suivi :

#### **Avant**

Afin de valider le choix d'un programme de formation, une évaluation des prérequis est réalisée à l'aide d'un questionnaire en ligne ou lors d'un échange avec le formateur(trice) qui validera la base de connaissances nécessaires.

#### **Pendant**

Après chaque module théorique, un ou des ateliers pratiques permettent la validation de l'acquisition des connaissances. Un Quizz peut accompagner l'atelier pratique.

#### **Après**

Un examen de certification si le programme de formation le prévoit dans les conditions de l'éditeur ou du centre de test (TOSA, Pearson Vue, ENI, PeopleCert) **Enfin**

Un questionnaire de satisfaction permet au participant d'évaluer la qualité de la prestation. **Description / Contenu**

### **Module 1 : Rappel sur les fonctions de base**

- Mise en forme d'un document
- Mise en page simple d'un document

### **Module 2 : La mise en page du document**

- La gestion des sauts de pages
- Les options pré-formatées
- Les pages de gardes prédéfinies

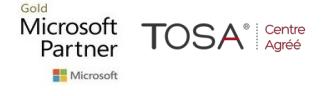

- Les en-têtes et pieds de page complexes
- La gestion des sections Réduire ou développer des sections
- Utilisation des composants de l'outil Quick Part
- Le volet de navigation
- Le mode Lecture

### **Module 3 : Les styles**

• Les styles (prédéfinis, styles rapides)

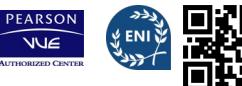

**ORM** 

- Utilisation et modification des styles
- Création de styles
- Les jeux de styles
- Les thèmes prédéfinis

### **Module 4 : Le mode plan**

- Définir les niveaux
- Numéroter les niveaux
- Modifier les niveaux
- Générer et mettre à jour la table des matières

### **Module 5 : Les références**

- Insérer des notes de bas de page ou de fin de document
- Insérer des renvois

# **Module 6 : Les modèles**

- Création de document basée sur les nouveaux modèles
- Création et utilisation d'un modèle
- Utilisation de champs ("Remplir", "date"…)
- Les thèmes de documents
- Les Quick Parts

### **Module 7 : Le publipostage**

- Créer un document principal (lettre, enveloppe, étiquettes…)
- Créer ou utiliser une source de données
- Ajouter, modifier, supprimer des données
- Trier, filtrer les données
- Insérer des champs de fusion
- Créer des requêtes
- Fusionner le document principal

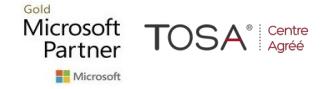

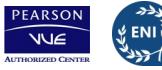